## Foundations of Artificial Intelligence B4. State-Space Search: Data Structures for Search Algorithms

Malte Helmert

University of Basel

March 11, 2024

## State-Space Search: Overview

#### Chapter overview: state-space search

- B1-B3. Foundations
- B4–B8. Basic Algorithms
	- B4. Data Structures for Search Algorithms
	- B5. Tree Search and Graph Search
	- **B6.** Breadth-first Search
	- **B7.** Uniform Cost Search
	- B8. Depth-first Search and Iterative Deepening
- B9–B15. Heuristic Algorithms

<span id="page-2-0"></span>

# [Introduction](#page-2-0)

<span id="page-3-0"></span>

## Finding Solutions in State Spaces

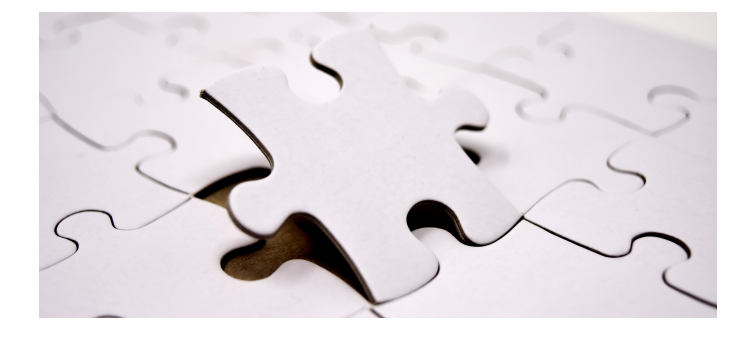

## How can we systematically find a solution?

# <span id="page-4-0"></span>Search Algorithms

- We now move to search algorithms.
- As everywhere in computer science, suitable data structures are a key to good performance.

 $\rightarrow$  common operations must be fast

• Well-implemented search algorithms process up to ∼30,000,000 states/second on a single CPU core.

 $\rightsquigarrow$  bonus materials (Burns et al. paper)

this chapter: some fundamental data structures for search

<span id="page-5-0"></span>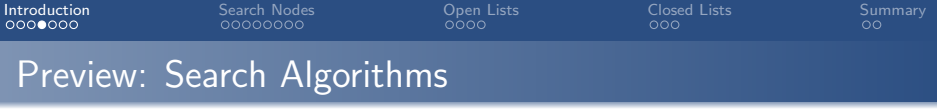

- next chapter: we introduce search algorithms
- now: short preview to motivate data structures for search

<span id="page-6-0"></span>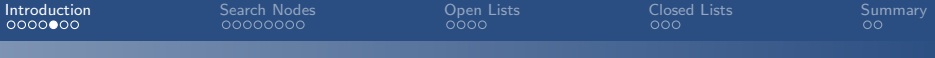

### Running Example: Reminder

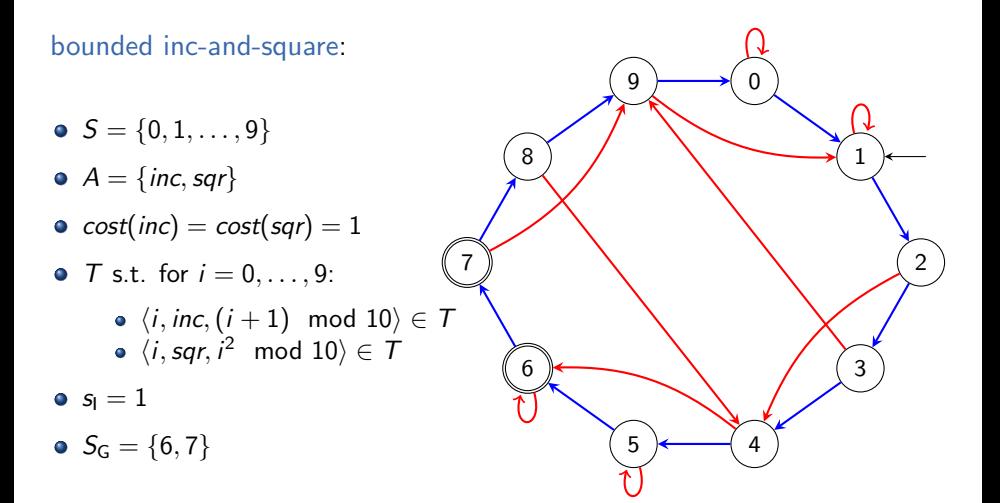

<span id="page-7-0"></span>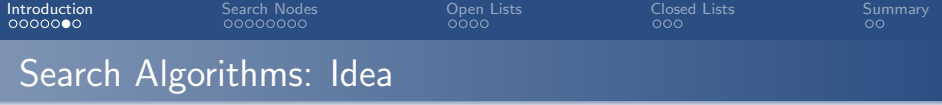

**•** starting with the initial state,

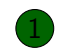

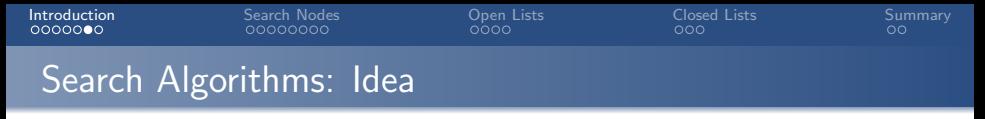

- **•** starting with the initial state,
- repeatedly expand a state by generating its successors (which state depends on the used search algorithm)

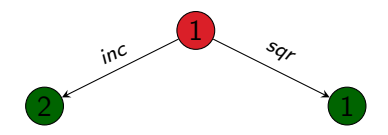

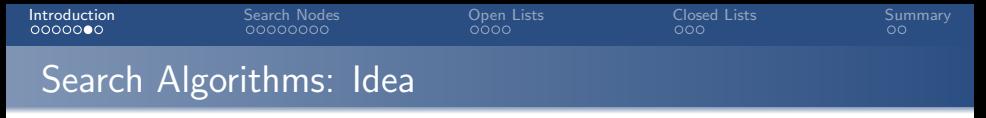

- **•** starting with the initial state,
- repeatedly expand a state by generating its successors (which state depends on the used search algorithm)

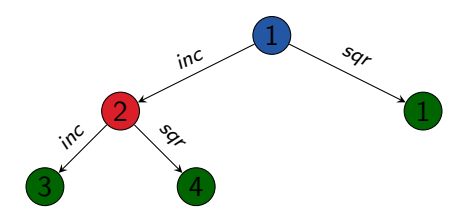

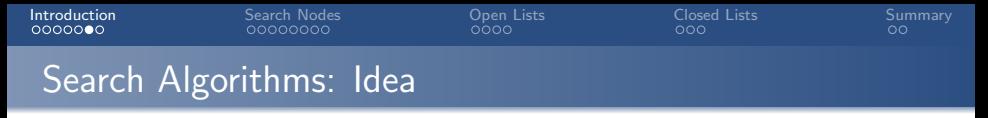

- **•** starting with the initial state,
- repeatedly expand a state by generating its successors (which state depends on the used search algorithm)

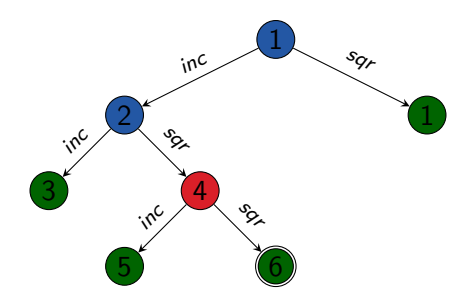

<span id="page-11-0"></span>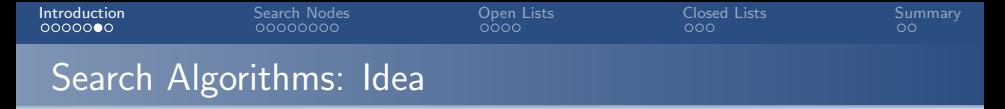

- starting with the initial state,
- repeatedly expand a state by generating its successors (which state depends on the used search algorithm)
- stop when a goal state is expanded (sometimes: generated)
- or all reachable states have been considered

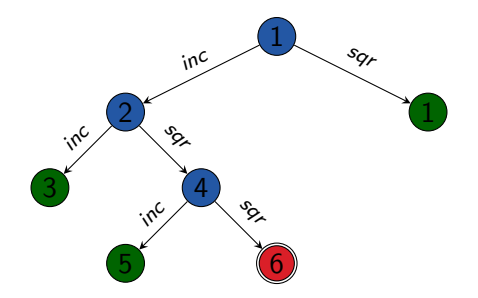

## <span id="page-12-0"></span>Fundamental Data Structures for Search

We consider three abstract data structures for search:

• search node: stores a state that has been reached. how it was reached, and at which cost

 $\rightarrow$  nodes of the example search tree

- **o** open list: efficiently organizes leaves of search tree  $\rightarrow$  set of leaves of example search tree
- closed list: remembers expanded states to avoid duplicated expansions of the same state  $\rightarrow$  inner nodes of a search tree

German: Suchknoten, Open-Liste, Closed-Liste

Not all algorithms use all three data structures, and they are sometimes implicit (e.g., on the CPU stack)

<span id="page-13-0"></span>

# [Search Nodes](#page-13-0)

<span id="page-14-0"></span>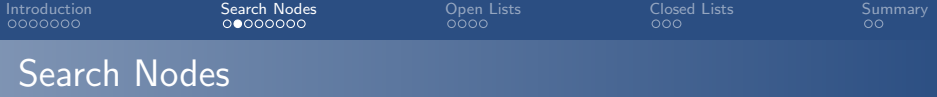

#### Search Node

A search node (node for short) stores a state that has been reached, how it was reached, and at which cost.

Collectively they form the so-called search tree (Suchbaum).

<span id="page-15-0"></span>

# Data Structure: Search Nodes

#### attributes of search node n:

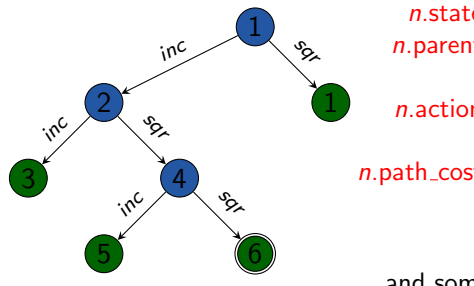

n.state state associated with n  $n$ .parent search node that generated  $n$ (none for the root node)  $n$ .action action leading from  $n$ . parent to  $n$ (none for the root node)  $n.path\_cost$  cost of path from  $s<sub>l</sub>$  to n.state that results from following parent references (traditionally denoted by  $g(n)$ )

and sometimes additional attributes

<span id="page-16-0"></span>

# Data Structure: Search Nodes

#### attributes of search node n:

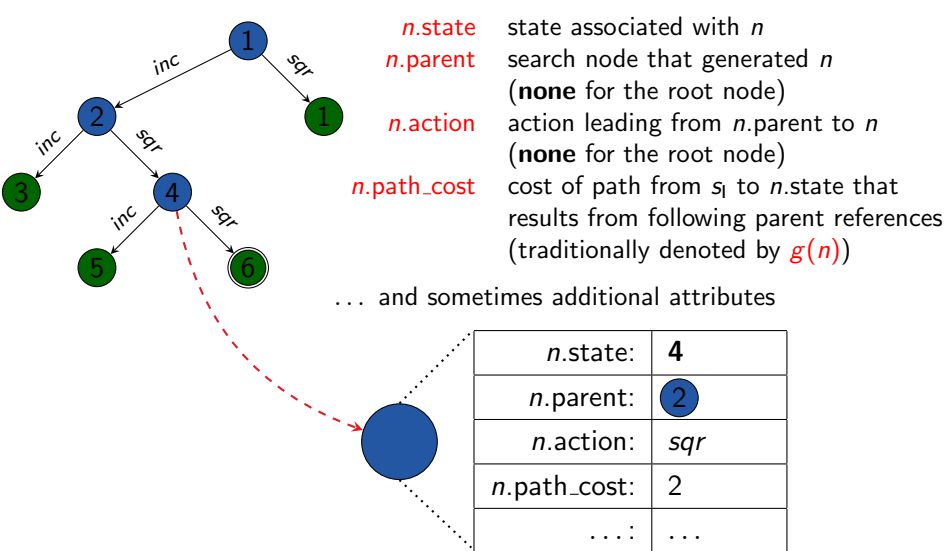

<span id="page-17-0"></span>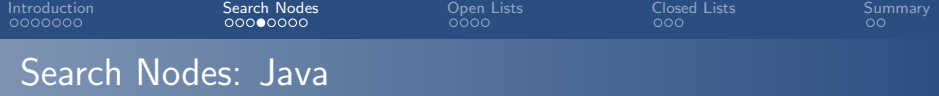

```
Search Nodes (Java Syntax)
```

```
public interface State {
}
```

```
public interface Action {
}
```

```
public class SearchNode {
    State state;
    SearchNode parent;
    Action action;
    int pathCost;
}
```
## <span id="page-18-0"></span>Implementing Search Nodes

- **•** reasonable implementation of search nodes is easy
- advanced aspects:
	- Do we need explicit nodes at all?
	- Can we use lazy evaluation?
	- Should we manually manage memory?
	- Can we compress information?

<span id="page-19-0"></span>

## Operations on Search Nodes: make\_root\_node

#### Generate root node of a search tree:

#### function make\_root\_node()  $node := new SearchNode$  $node.state := init()$  $node.parent := none$  $node$  action  $:=$  none  $node.path\_cost := 0$

return node

<span id="page-20-0"></span>

## Operations on Search Nodes: make\_node

#### Generate child node of a search node:

### function make\_node(parent, action, state)

```
node := new SearchNodenode.state := state
node.parent := parentnode action := action
node.path\_cost := parent.path\_cost + cost(action)return node
```
<span id="page-21-0"></span>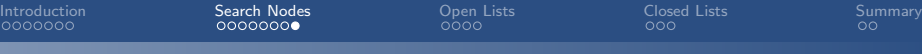

### Operations on Search Nodes: extract\_path

#### Extract the path to a search node:

#### function extract\_path(node)

```
path := \langle \ranglewhile node.parent \neq none:
     path.append(node.action)
     node := node.parentpath.reverse()
return path
```
<span id="page-22-0"></span>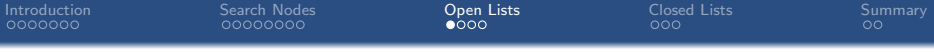

# [Open Lists](#page-22-0)

<span id="page-23-0"></span>

## Open Lists

#### Open List

The open list (also: frontier) organizes the leaves of a search tree.

It must support two operations efficiently:

- **•** determine and remove the next node to expand
- insert a new node that is a candidate node for expansion

Remark: despite the name, it is usually a very bad idea to implement open lists as simple lists.

## <span id="page-24-0"></span>Open Lists: Modify Entries

- Some implementations support modifying an open list entry when a shorter path to the corresponding state is found.
- This complicates the implementation.
- $\rightarrow$  We do not consider such modifications and instead use delayed duplicate elimination ( $\rightsquigarrow$  later).

<span id="page-25-0"></span>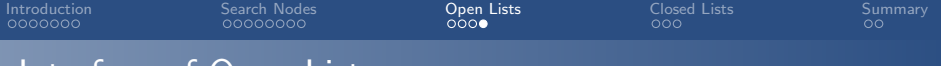

### Interface of Open Lists

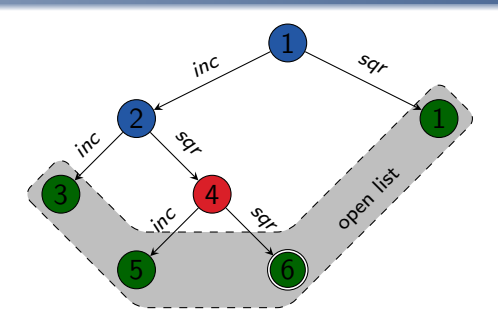

- o open list *open* organizes leaves of search tree with the methods:  $open.is$  empty $()$  test if the open list is empty open.pop() remove and return the next node to expand *open.*insert( $n$ ) insert node *n* into the open list
- o open determines strategy which node to expand next (depends on algorithm)
- underlying data structure choice depends on this strategy

<span id="page-26-0"></span>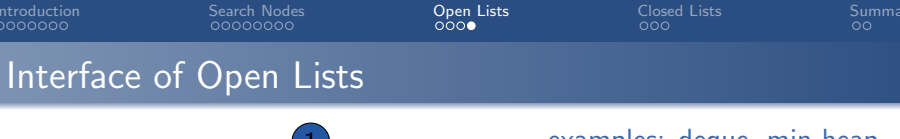

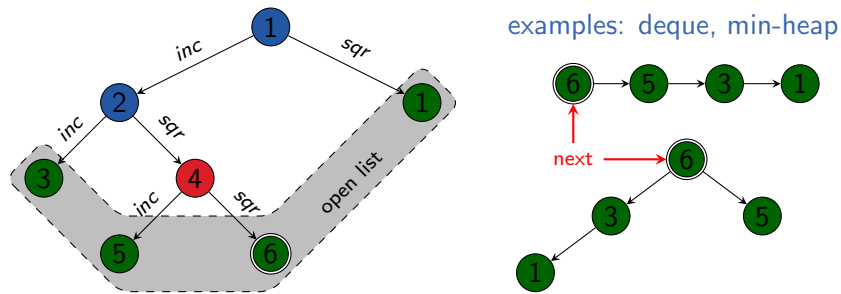

o open list *open* organizes leaves of search tree with the methods: *open.* is empty $()$  test if the open list is empty  $open.pop()$  remove and return the next node to expand *open.* insert(*n*) insert node *n* into the open list

- o open determines strategy which node to expand next (depends on algorithm)
- underlying data structure choice depends on this strategy

# <span id="page-27-0"></span>[Closed Lists](#page-27-0)

<span id="page-28-0"></span>

## Closed Lists

#### Closed List

The closed list remembers expanded states to avoid duplicated expansions of the same state.

It must support two operations efficiently:

- insert a node whose state is not yet in the closed list
- test if a node with a given state is in the closed list; if yes, return it

Remark: despite the name, it is usually a very bad idea to implement closed lists as simple lists. (Why?)

<span id="page-29-0"></span>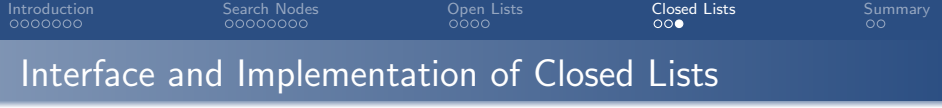

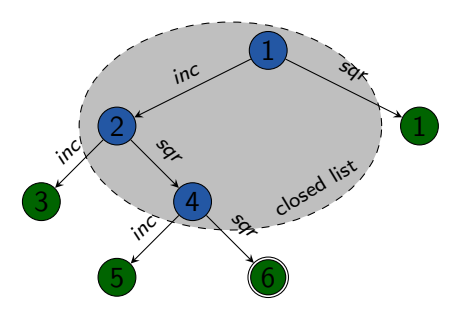

• closed list closed keeps track of expanded states with the methods:

 $closed.insert(n)$  insert node *n* into *closed*; if a node with this state already exists in *closed*, replace it  $closed.$ lookup $(s)$  test if a node with state s exists in the closed list; if yes, return it; otherwise, return none

**e** efficient implementation often as hash table with states as keys

<span id="page-30-0"></span>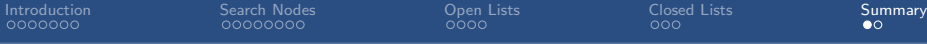

# [Summary](#page-30-0)

<span id="page-31-0"></span>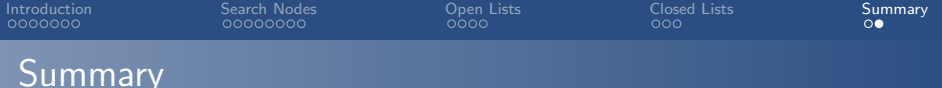

#### search node:

represents states reached during search and associated information

#### o node expansion:

generate successor nodes of a node by applying all actions applicable in the state belonging to the node

#### o open list or frontier:

set of nodes that are currently candidates for expansion

#### **o** closed list:

set of already expanded nodes (and their states)